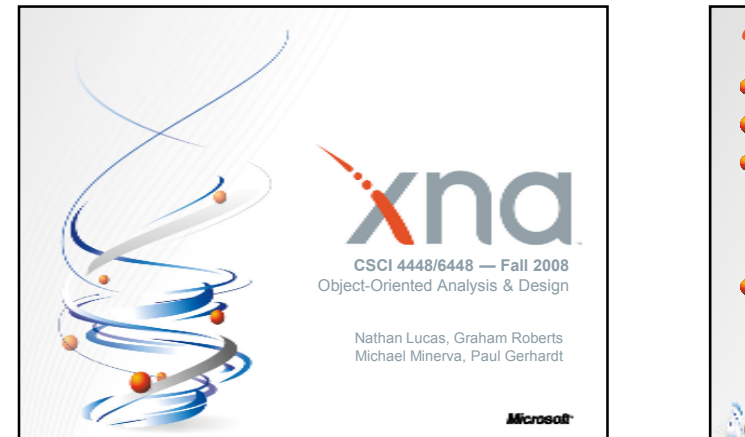

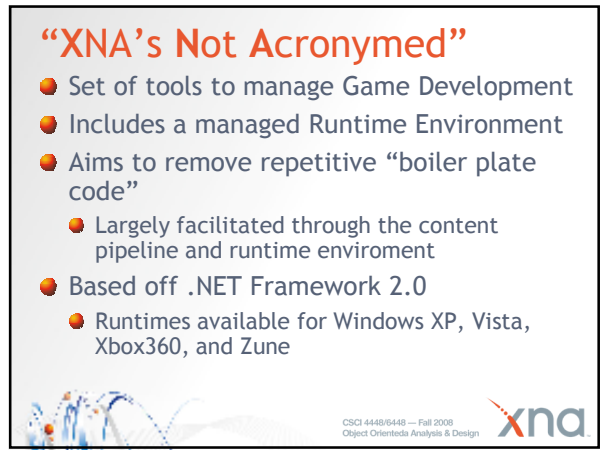

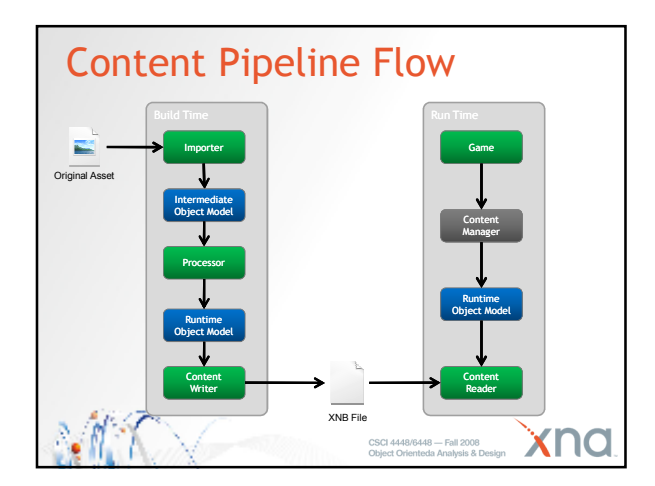

## Content Importer and Processor **Content Importer Brings in raw assets and converts to common** types **• Normilization work is done here** Supports many-to-one importing & blind data **Processor Translates content DOM to run-time object • Makes no assumptions about input (strictly** typed) xnc CSCI 4448/6448 - Fall 200<br>Object Orienteda Analysis &

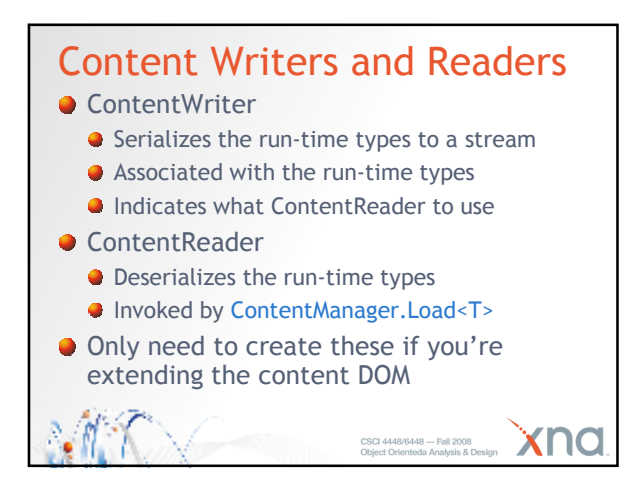

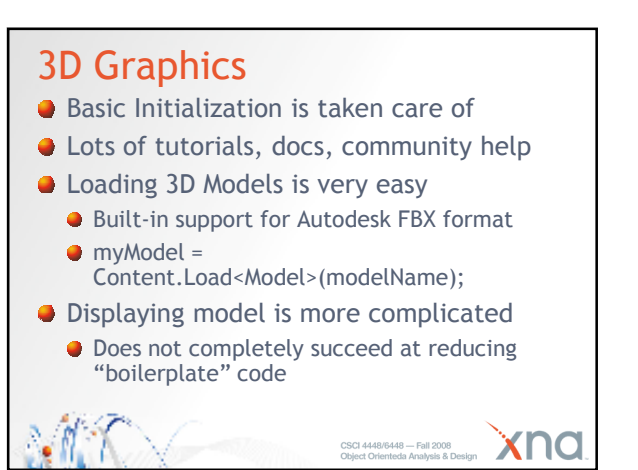

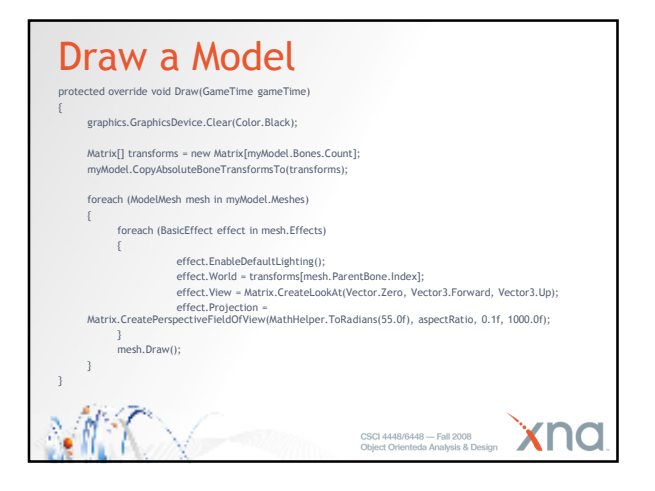

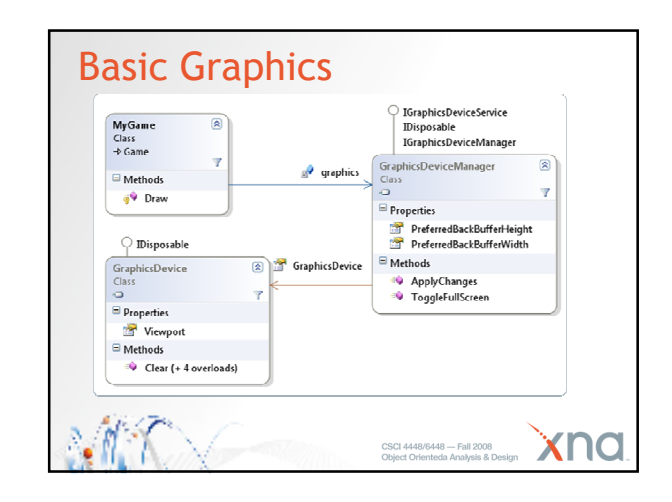

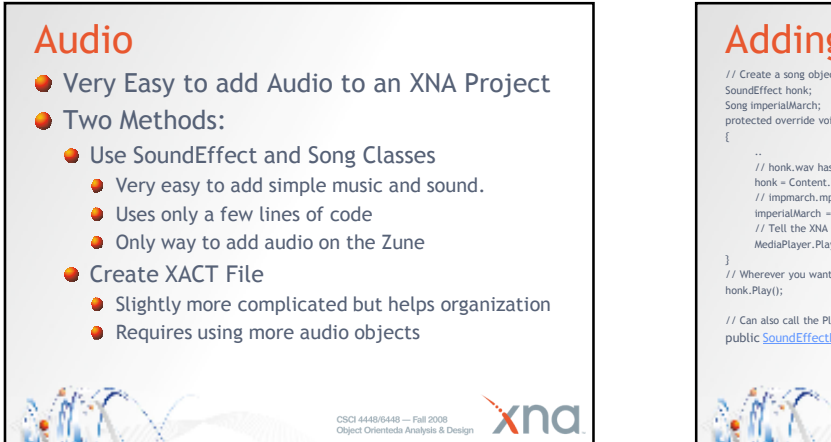

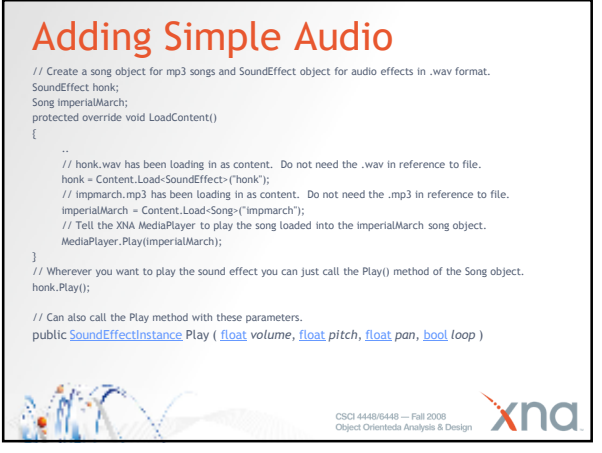

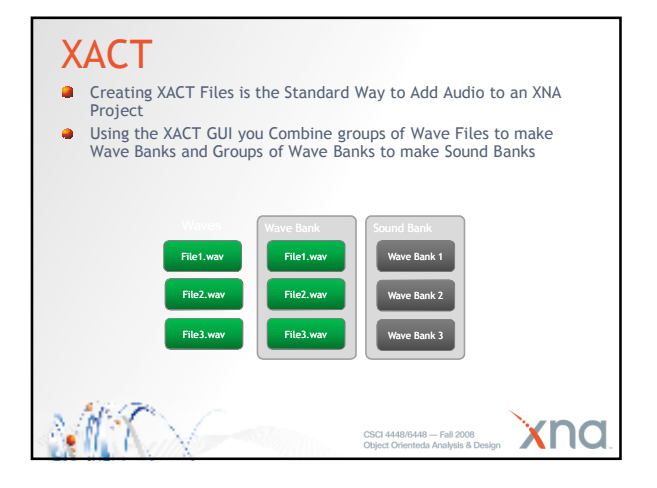

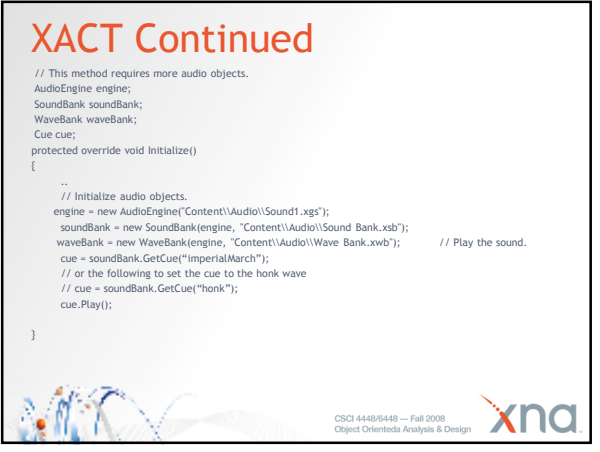

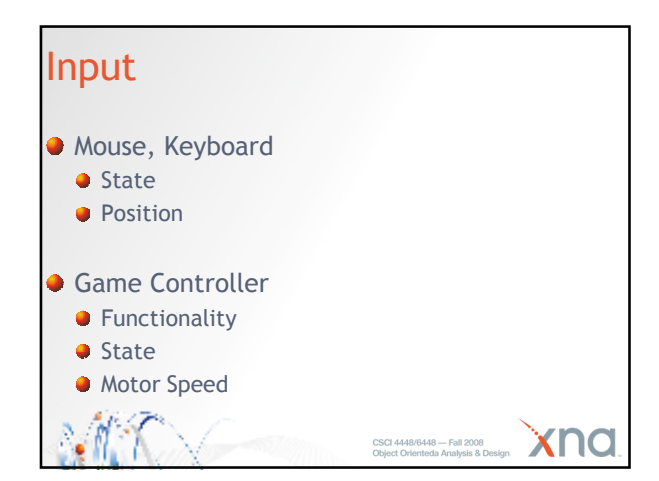

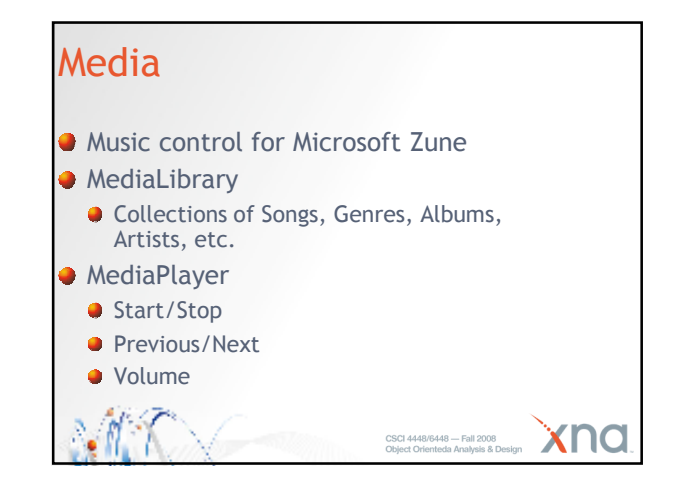

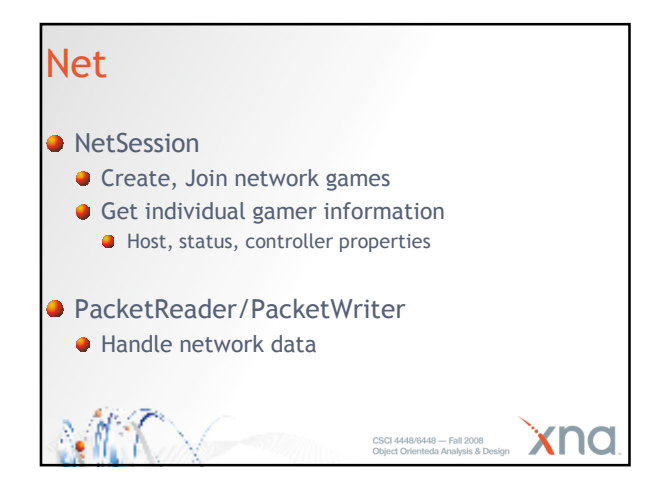

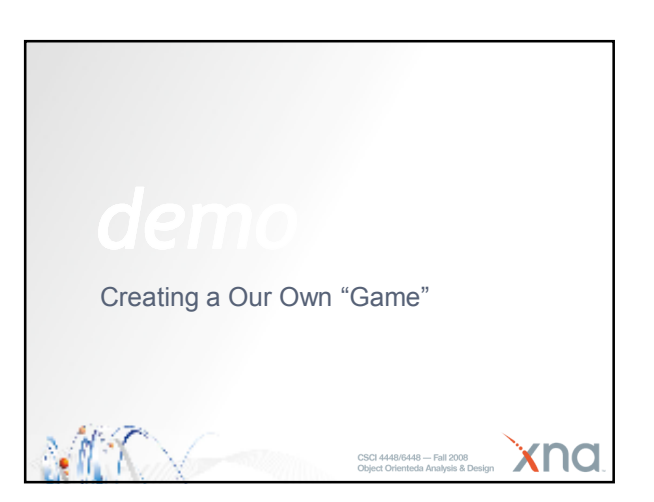